## **Cloud Modernization Assessment Framework:**

#### **Analyzing the impact of a potential migration to Cloud**

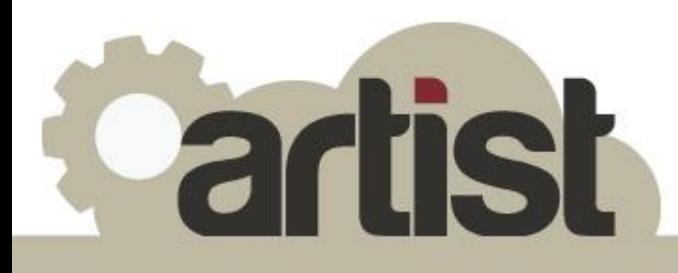

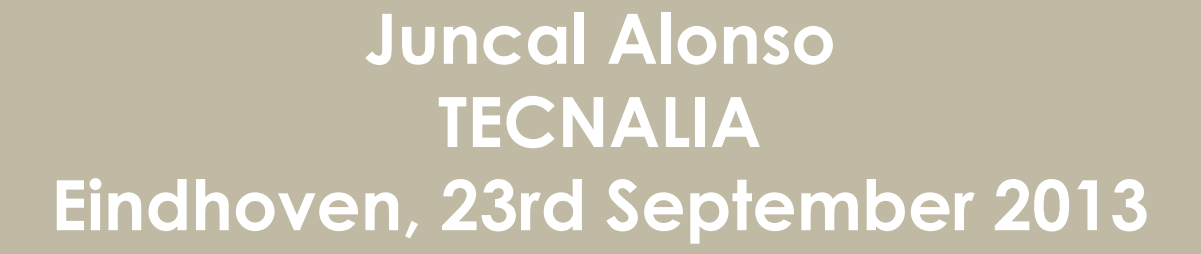

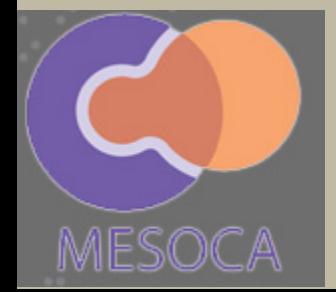

# **Presentation Outline**

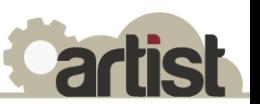

- ARTIST project at a glance
- Cloud modernization asessment in ARTIST
	- Maturity assessment
	- Technical feasibility analysis
	- Business feasibility analysis
- Technical approach & tools
- A hands-on practice with PetStore

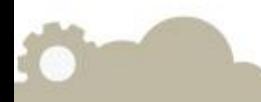

# **ARTIST at a glance**

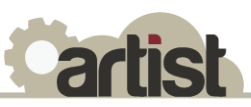

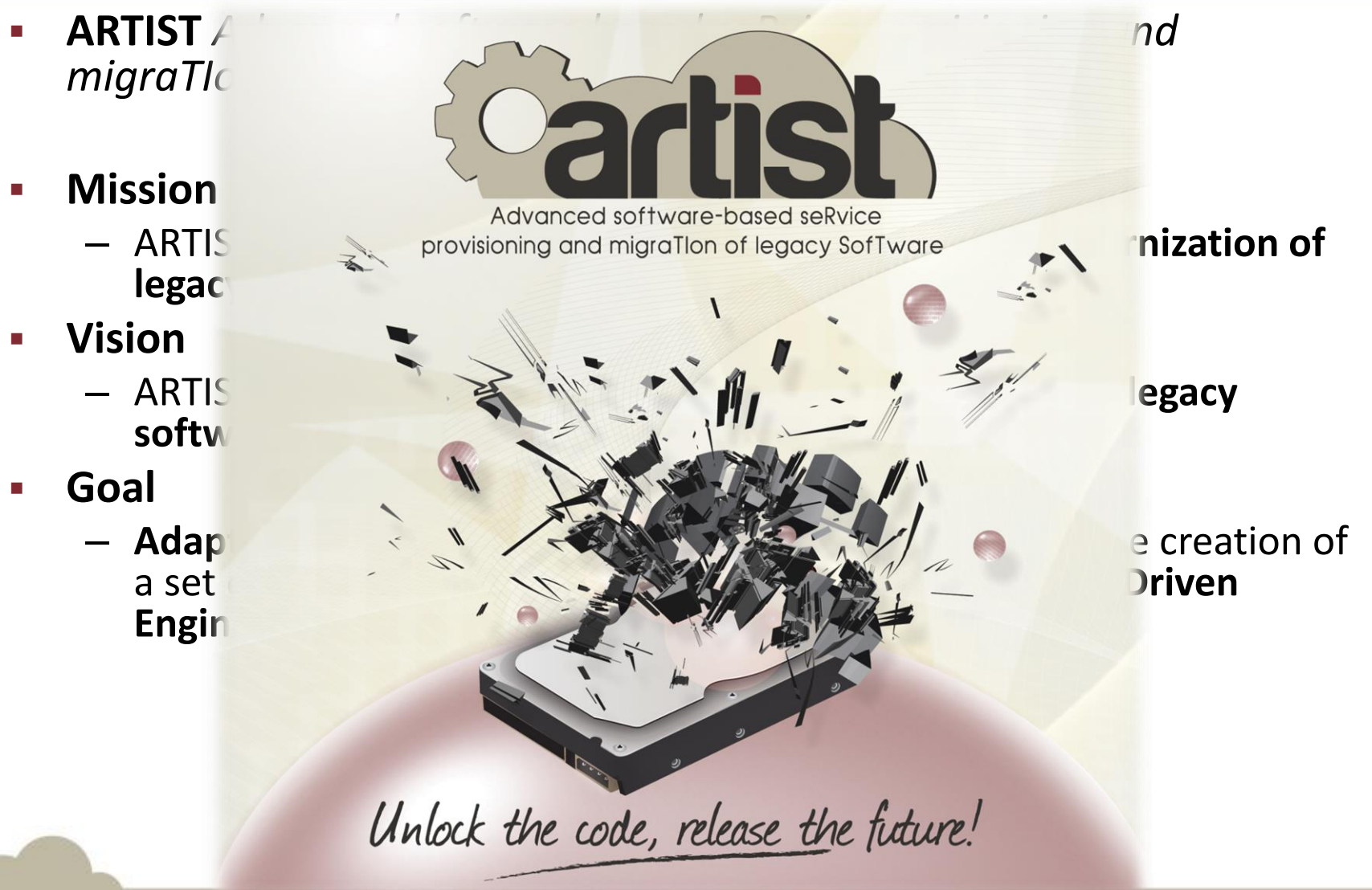

## **ARTIST Core phases**

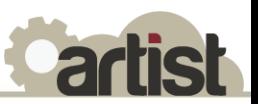

#### **Four core migration phases**

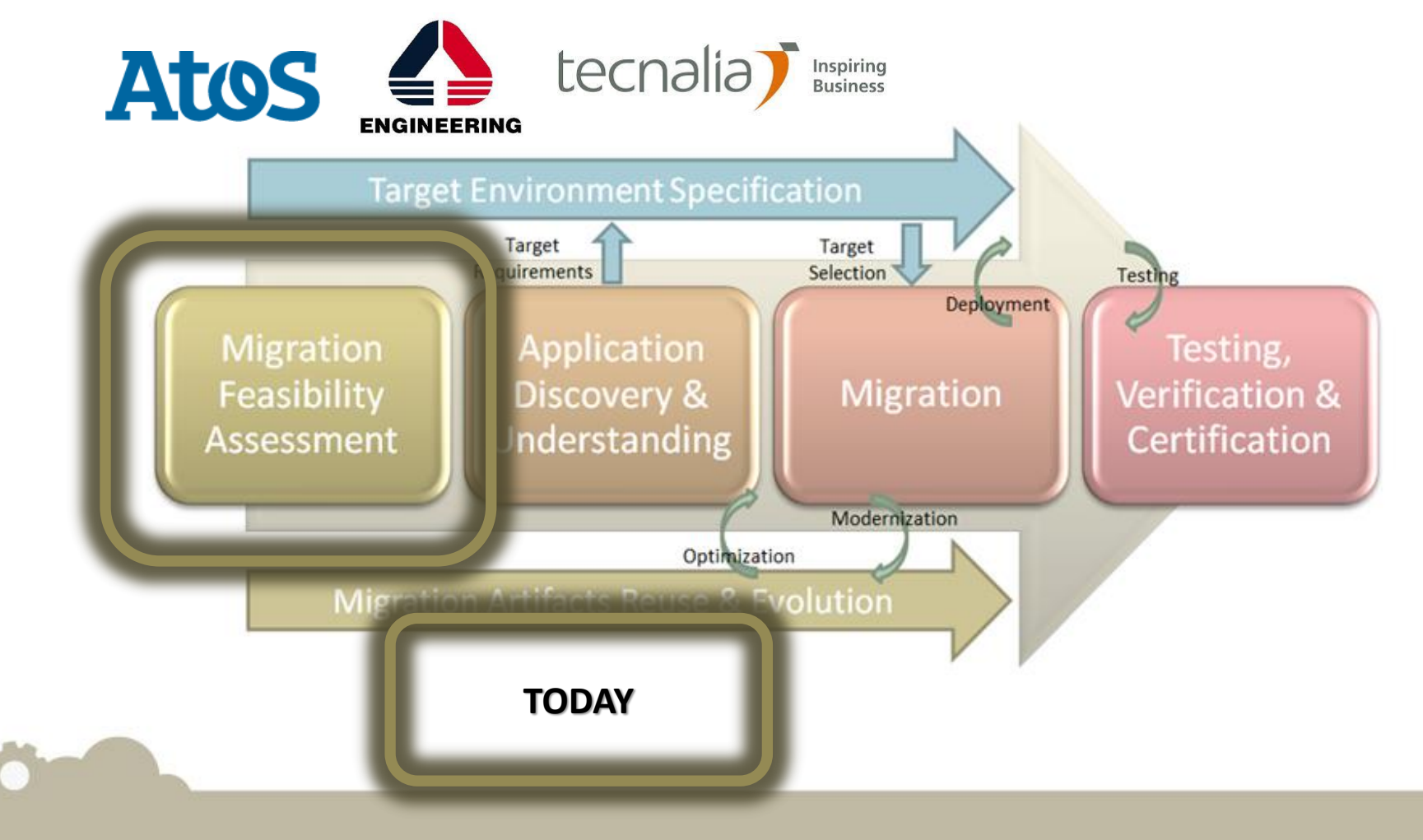

# **Cloud modernization assessment in ARTIST (I)**

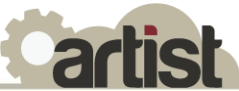

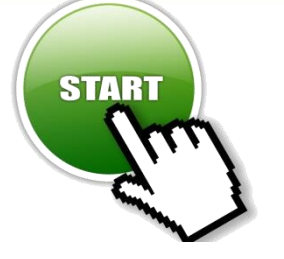

#### Pre-migration phase as the **starting point of each migration**

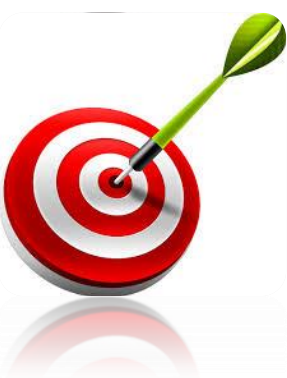

- The **objective** of this phase is to measure the **impact of a potential migration** in terms of:
	- Resources needed
	- Changes needed (Processes & Business)

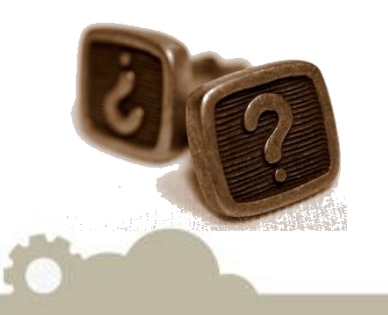

In order to have **quantitative & qualitative** metrics upon which to base the migration

## **Cloud modernization assessment in ARTIST (II)**

**artist** 

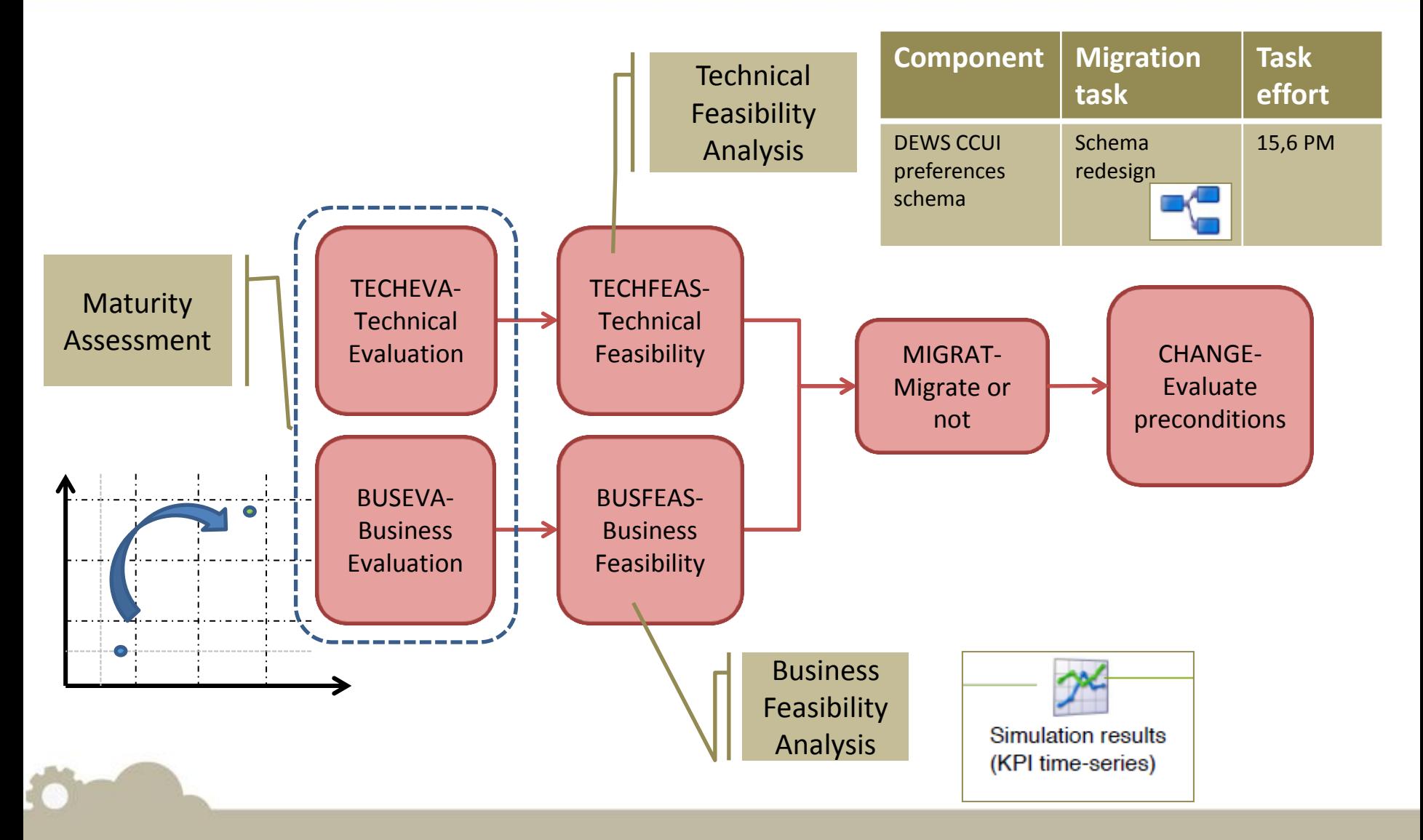

# **Maturity assessment (I)**

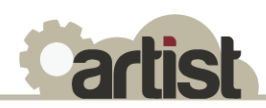

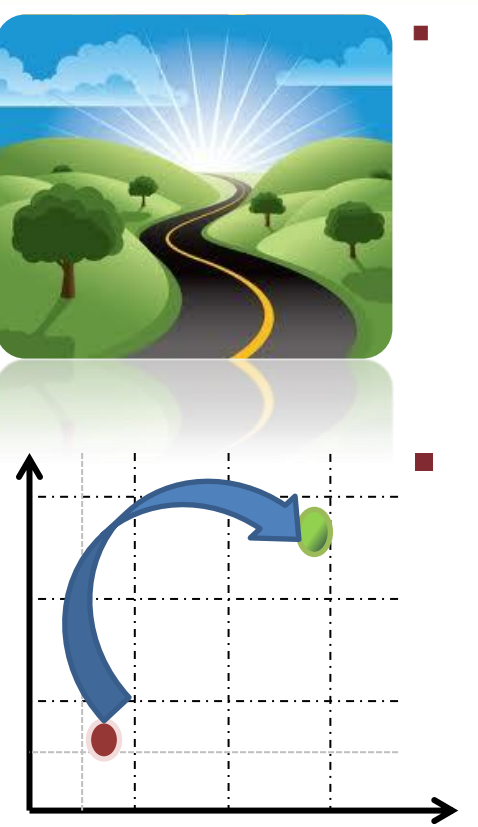

- Maturity Assessment has as objective to **analyze the current (initial) and desired (final)** situation of an application that is going to be migrated, and under two perspectives : **Technical and Business**.
- The assessment provides as a result:
	- 1) **A picture with the position** in a quadrant of the initial and the final situation of the application
	- 2) A set of **migration goals** and **recommendations**(high level)

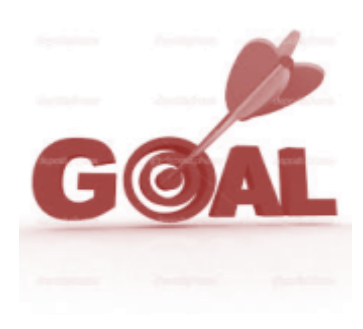

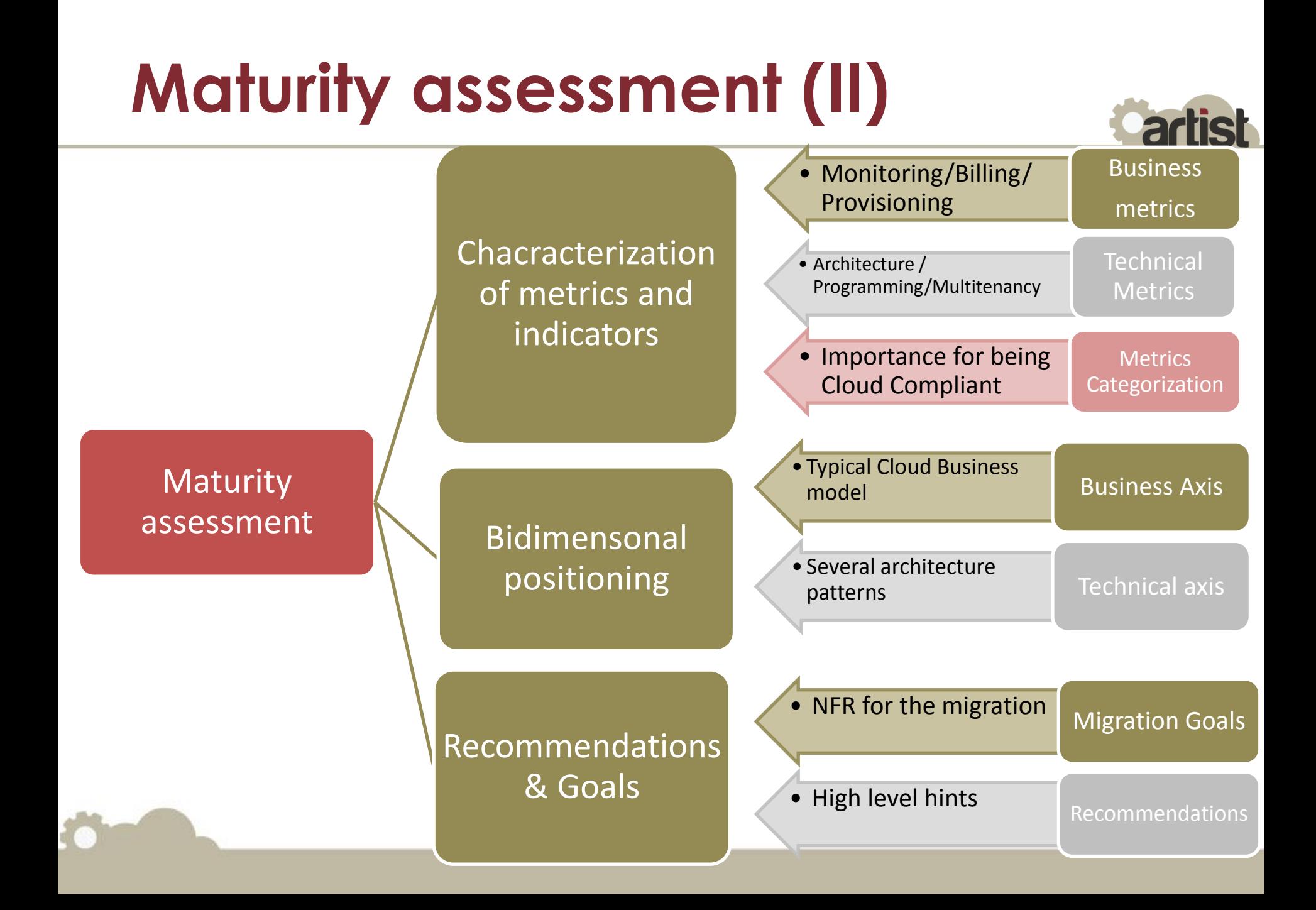

### **Technical Feasibility Analysis (I)**

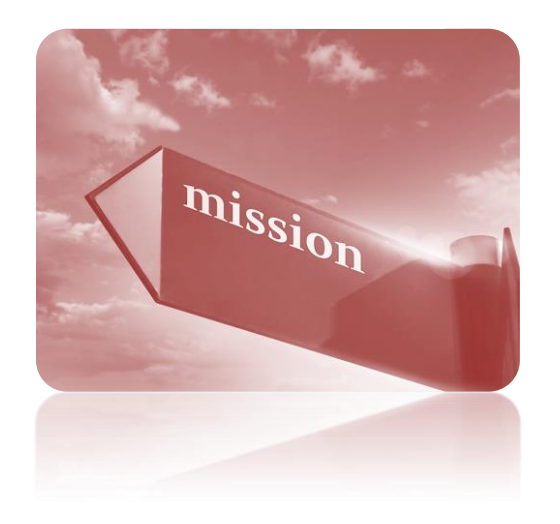

- Support users on the **early feasibility**  assessment addressing the **technical aspects** of the migration
- Offer a detailed breakdown into **tasks of the technical migration process**
	- Estimate **complexity for migration tasks** and migrated components
	- Estimate **efforts** to accomplish migration tasks.
- Help to address **other technical related issues**, such as the selection of staff skills and expertise.

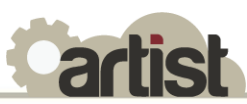

### **Technical Feasibility Analysis (II)**

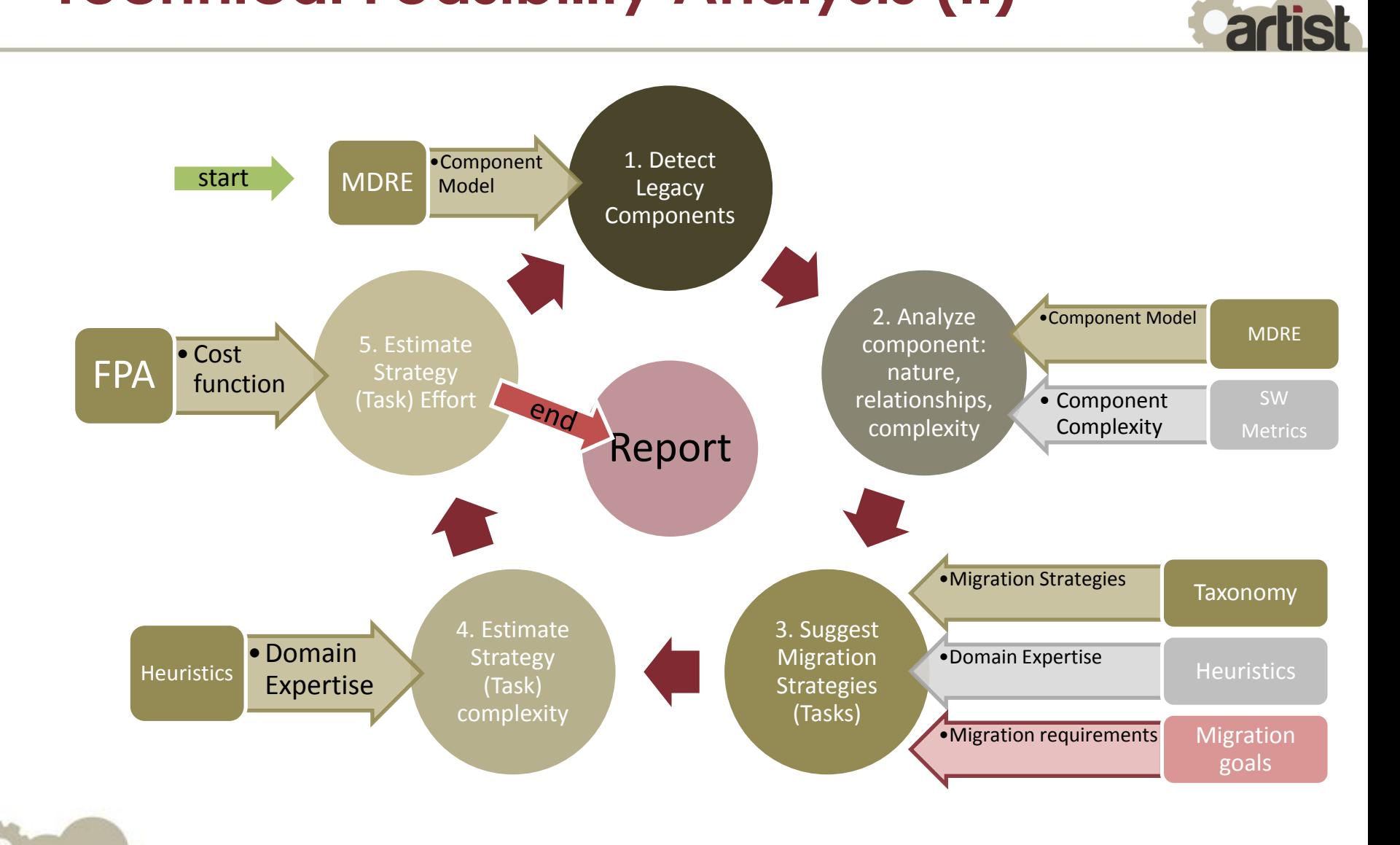

# **Business feasibility analysis (I)**

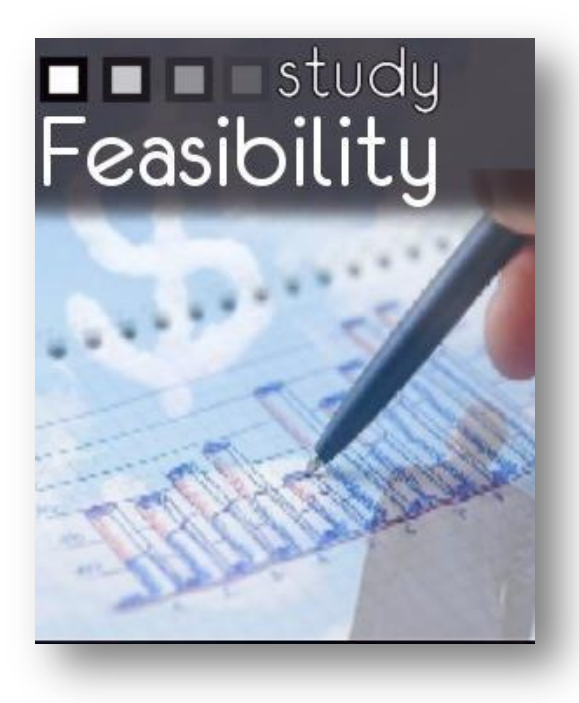

- Business Feasibility Analysis aims to support decision makers in the context of **the assessment of Business Solutions by offering means to estimate costs, benefits and operational risks of the migration** to a cloud deployment scheme
- **Business feasibility analysis will include an economic, strategic, and analytic** study
- It will offer a **simulation of the KPI indicators** in each of the alternative scenario and the **main processes involved**

## **Business feasibility analysis (II)**

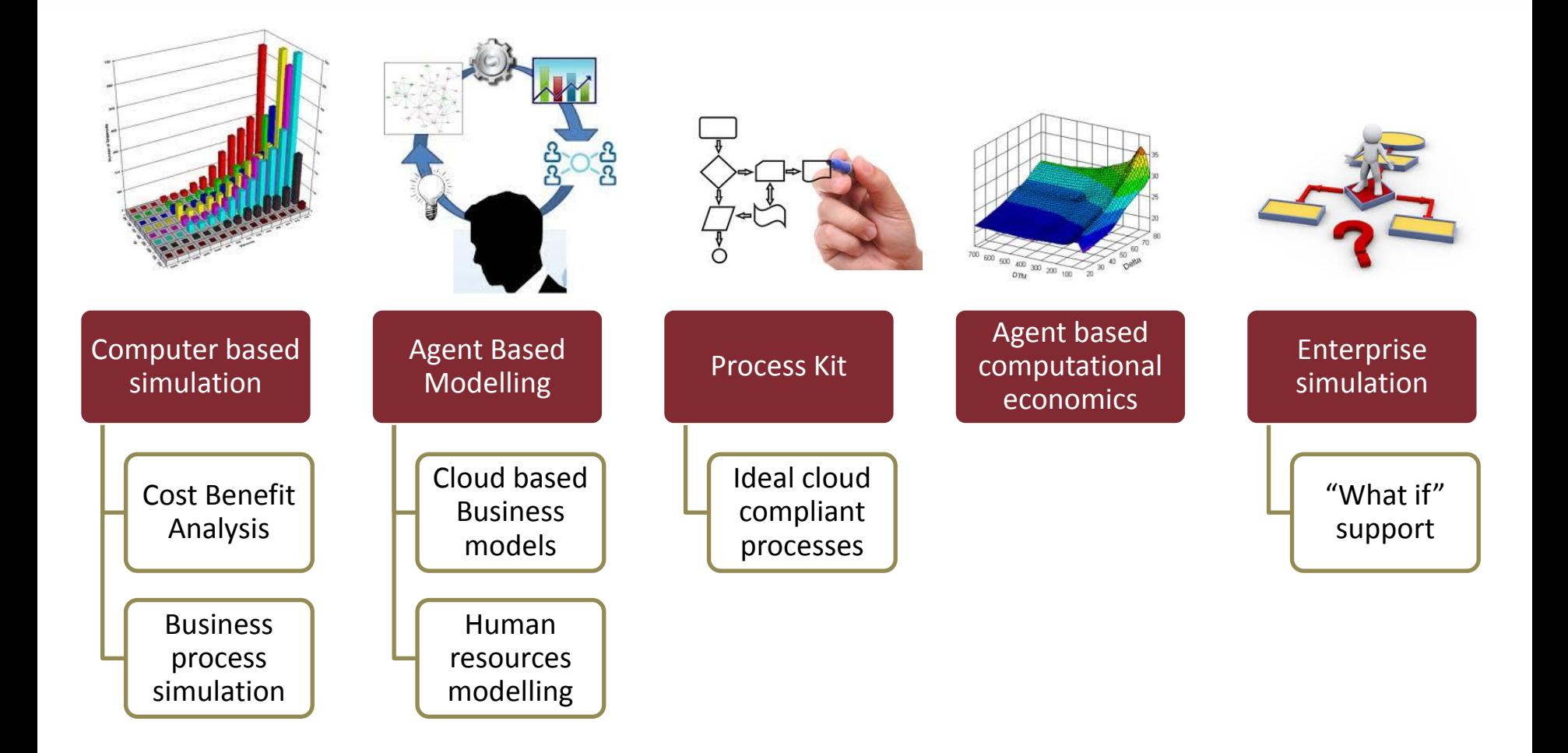

**artist** 

# **Technical approach & tools**

- **Three different tools to** perform the maturity assessment, the technical feasibility analysis and the business feasibility.
	- Maturity Assessment Tool (**MAT**) : Web User Interface + Java Application
	- Technical Feasibility Tool (**TFT**): Eclipse Plugin (Eclipse Views & Wizards + Backend)
	- Business Feasibility Tool (**BFT**): Eclipse Plugin (Scenario Workbench + simulation service component)

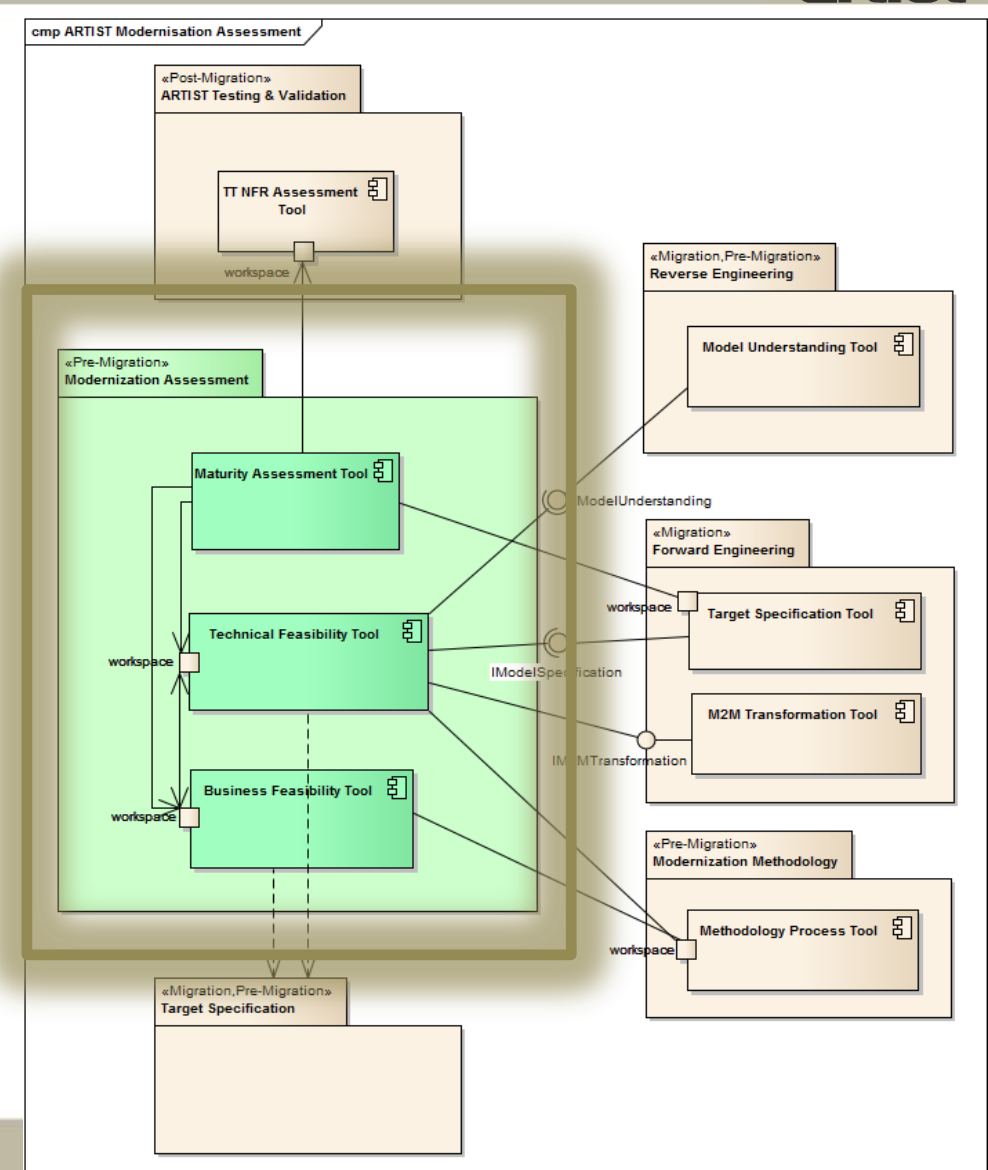

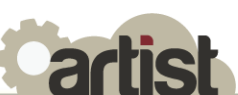

## **A hands-on practice with PetStore (I)**

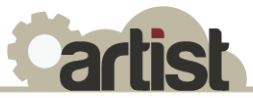

- **Initial experiments conducted to evaluate the** functional approach proposed.
- Based on:
	- Technical level: Java PetStore code

[http://www.mia-](http://www.mia-software.com/html/miaStudio/download/modisco/examples/javapetstore-2.0-ea5.zip)

[software.com/html/miaStudio/download/modisco/](http://www.mia-software.com/html/miaStudio/download/modisco/examples/javapetstore-2.0-ea5.zip)

[examples/javapetstore-2.0-ea5.zip\)](http://www.mia-software.com/html/miaStudio/download/modisco/examples/javapetstore-2.0-ea5.zip)

– Business level: Petstore business case

## **A hands-on practice with PetStore (II) → MAT approach**

#### MAT experiment:

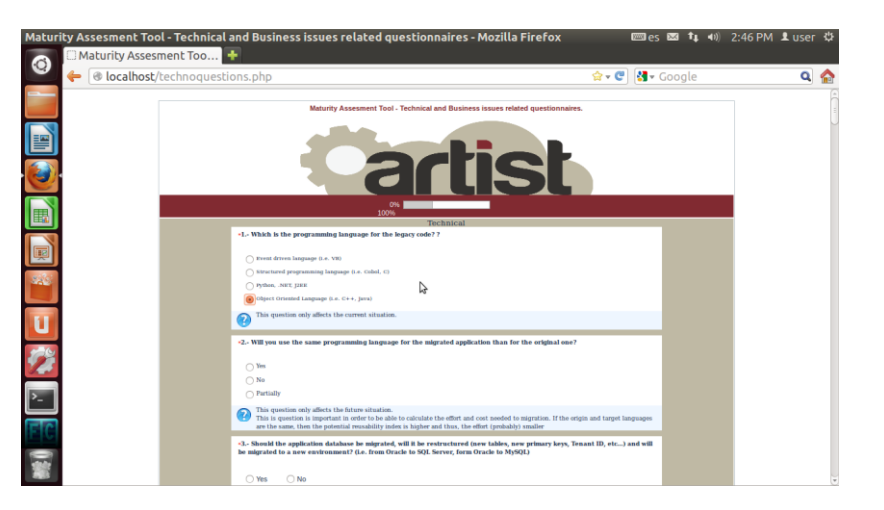

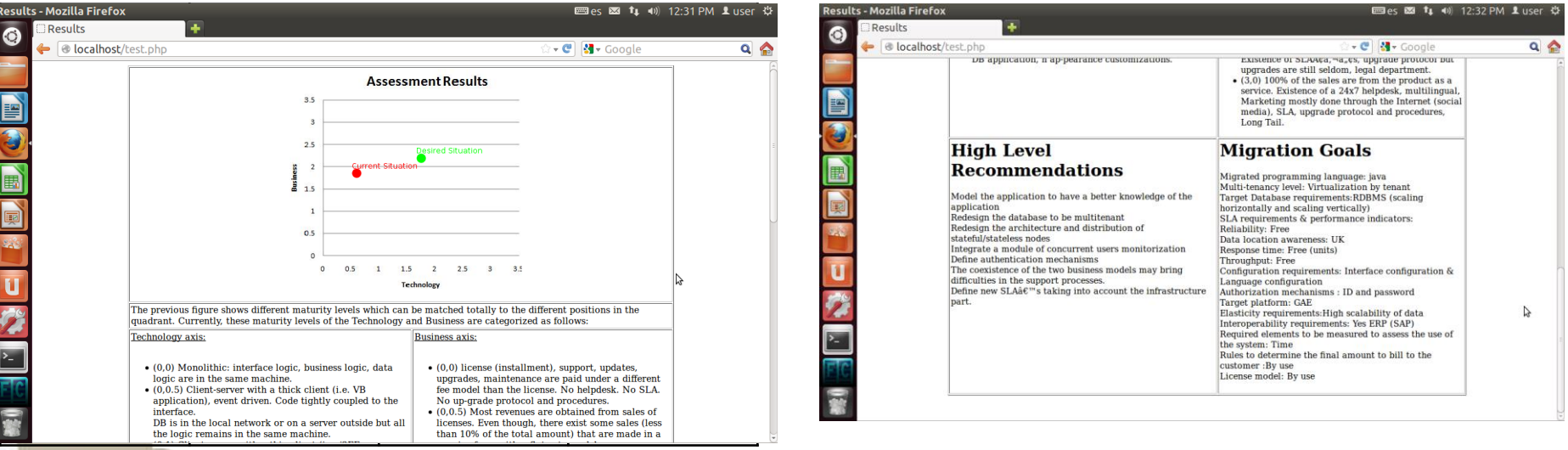

## **A hands-on practice with PetStore (III) MAT approach**

**Partist** 

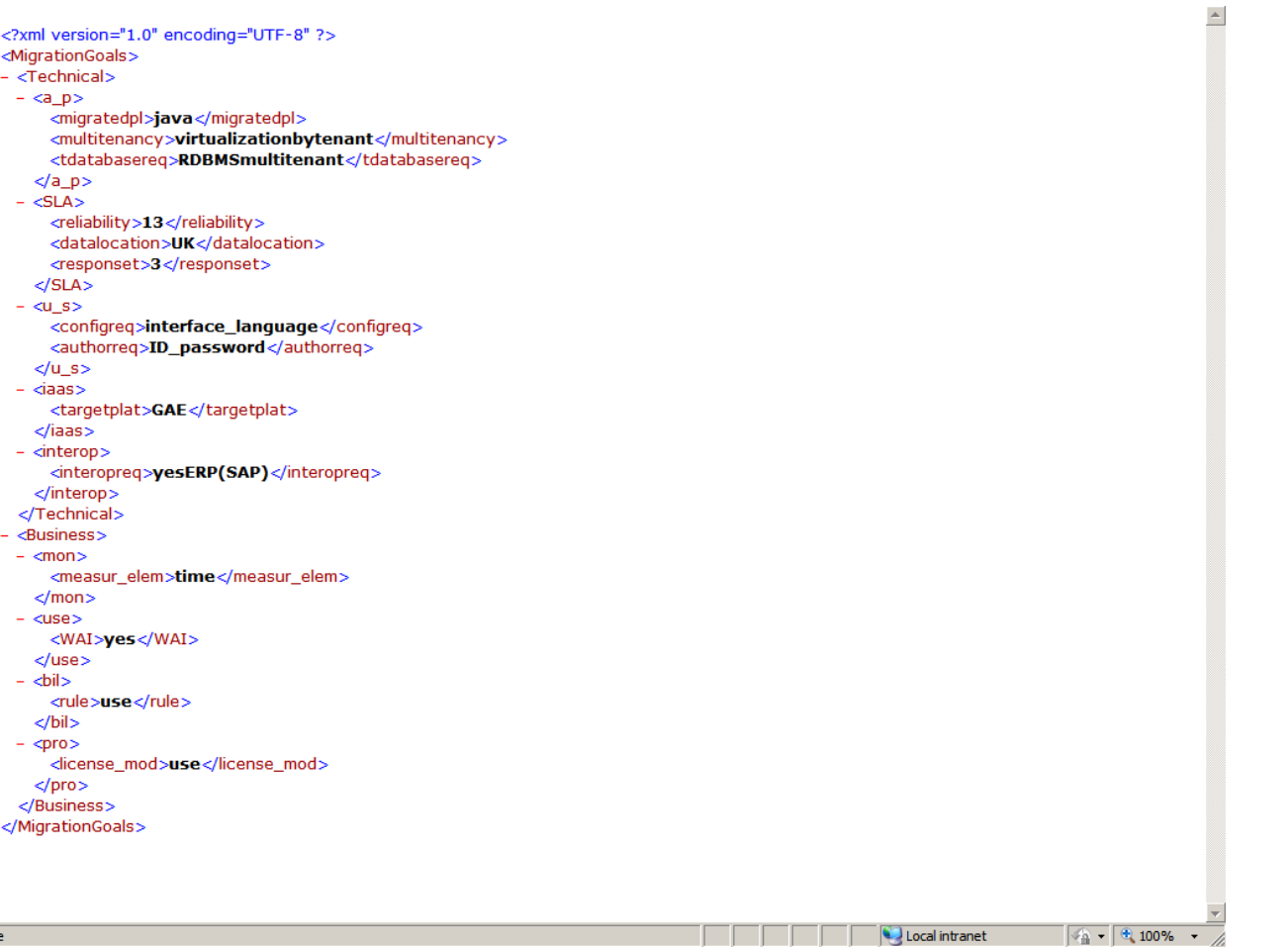

Done

#### **A hands-on practice with PetStore (VI) TFT approach**

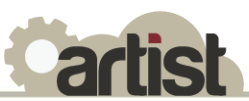

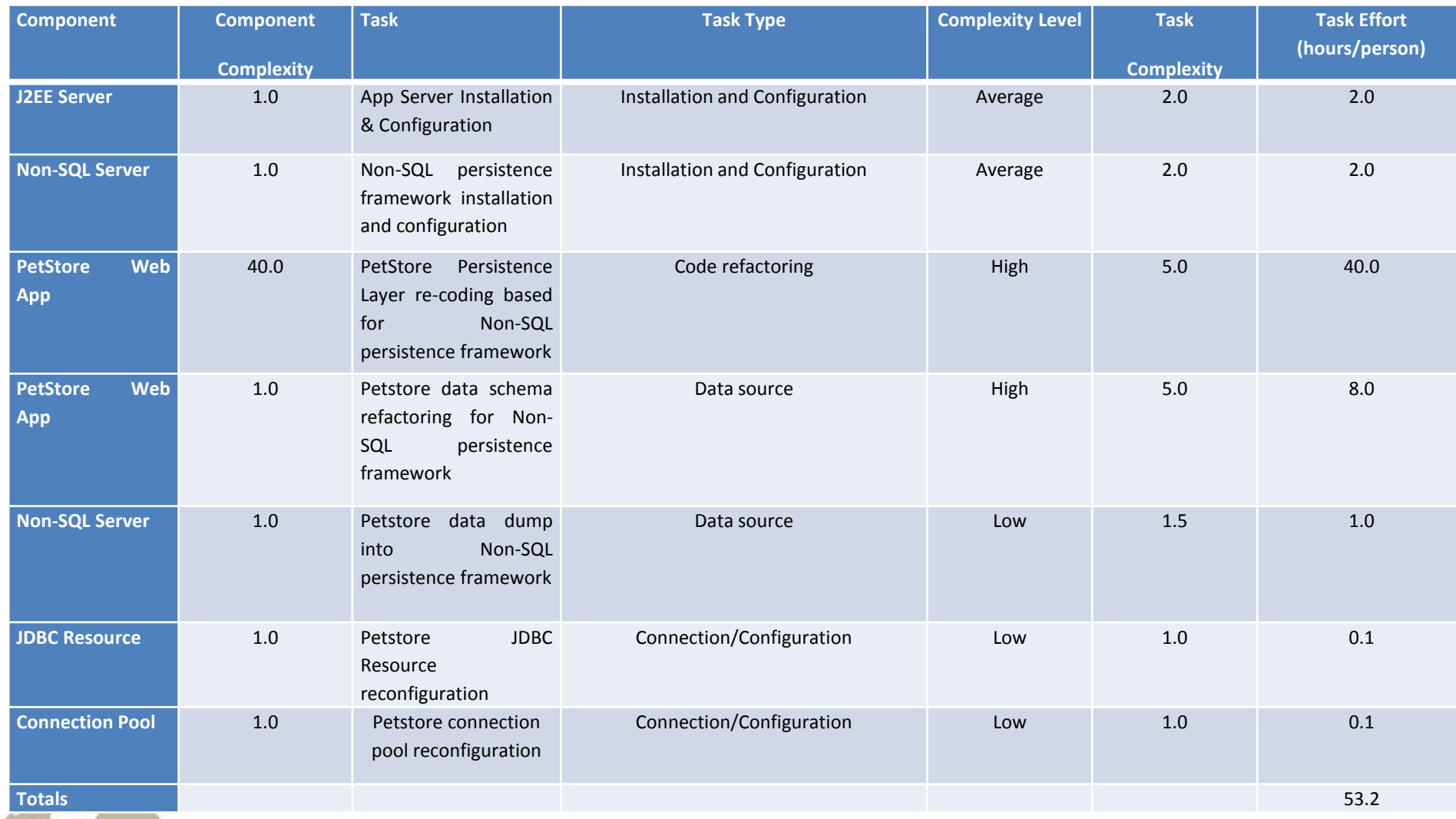

## **A hands-on practice with PetStore (VII) TFT approach**

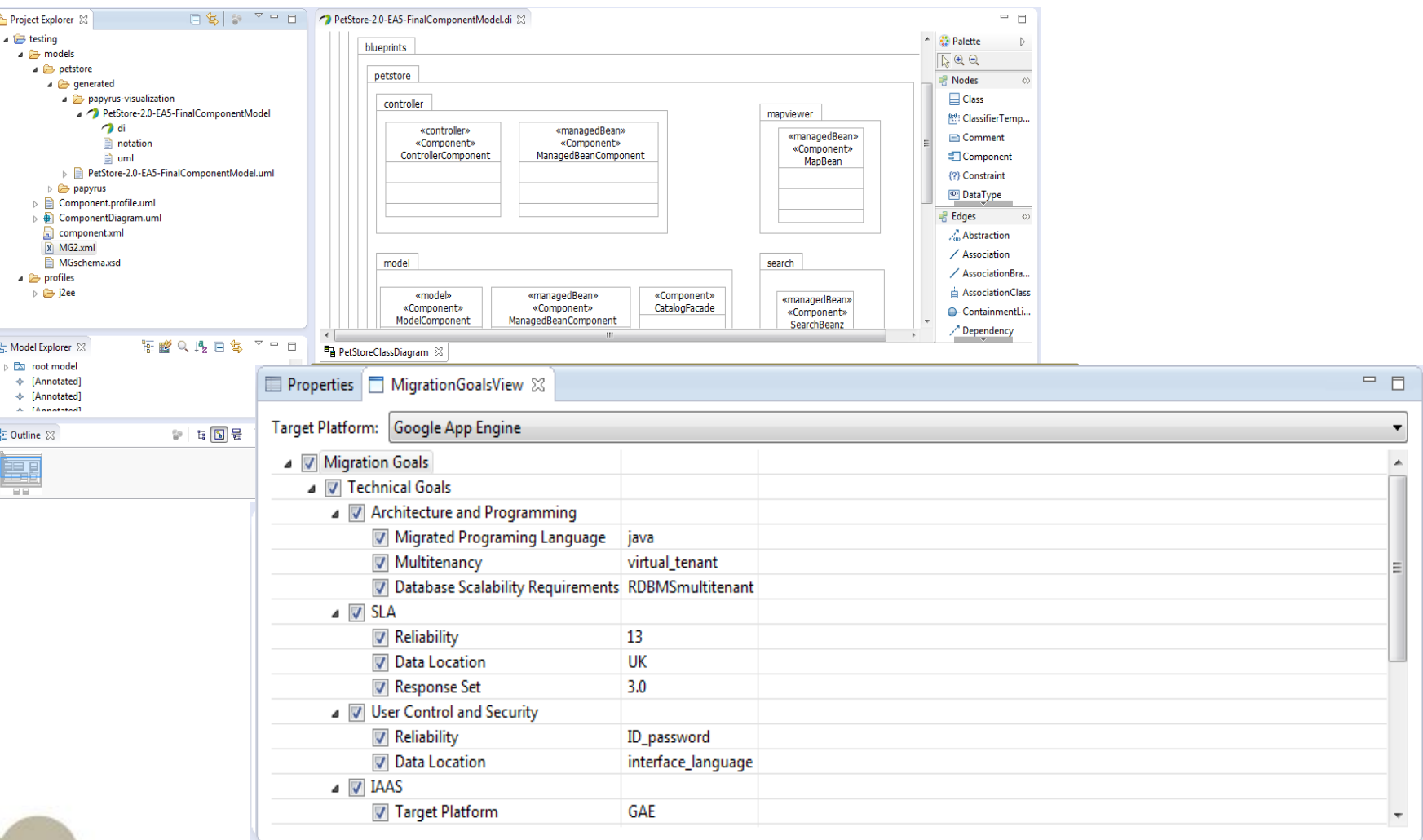

**Partist** 

### **A hands-on practice with PetStore (VII) BFT approach**

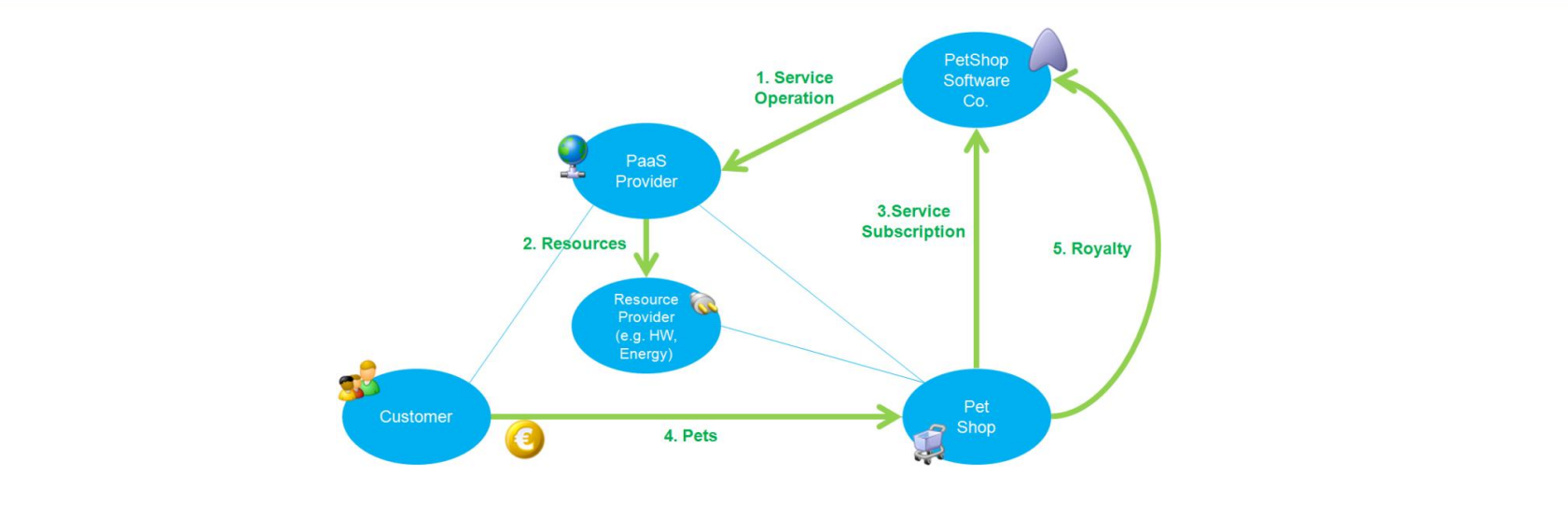

**artist** 

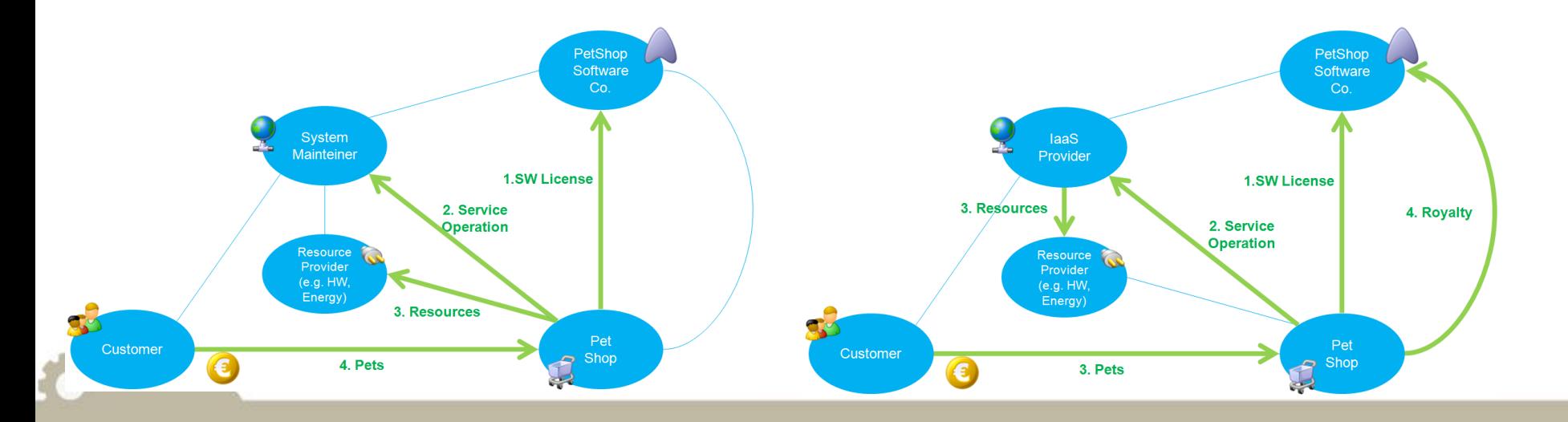

### **A hands-on practice with PetStore (VIII) BFT approach**

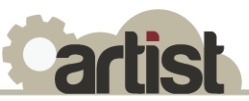

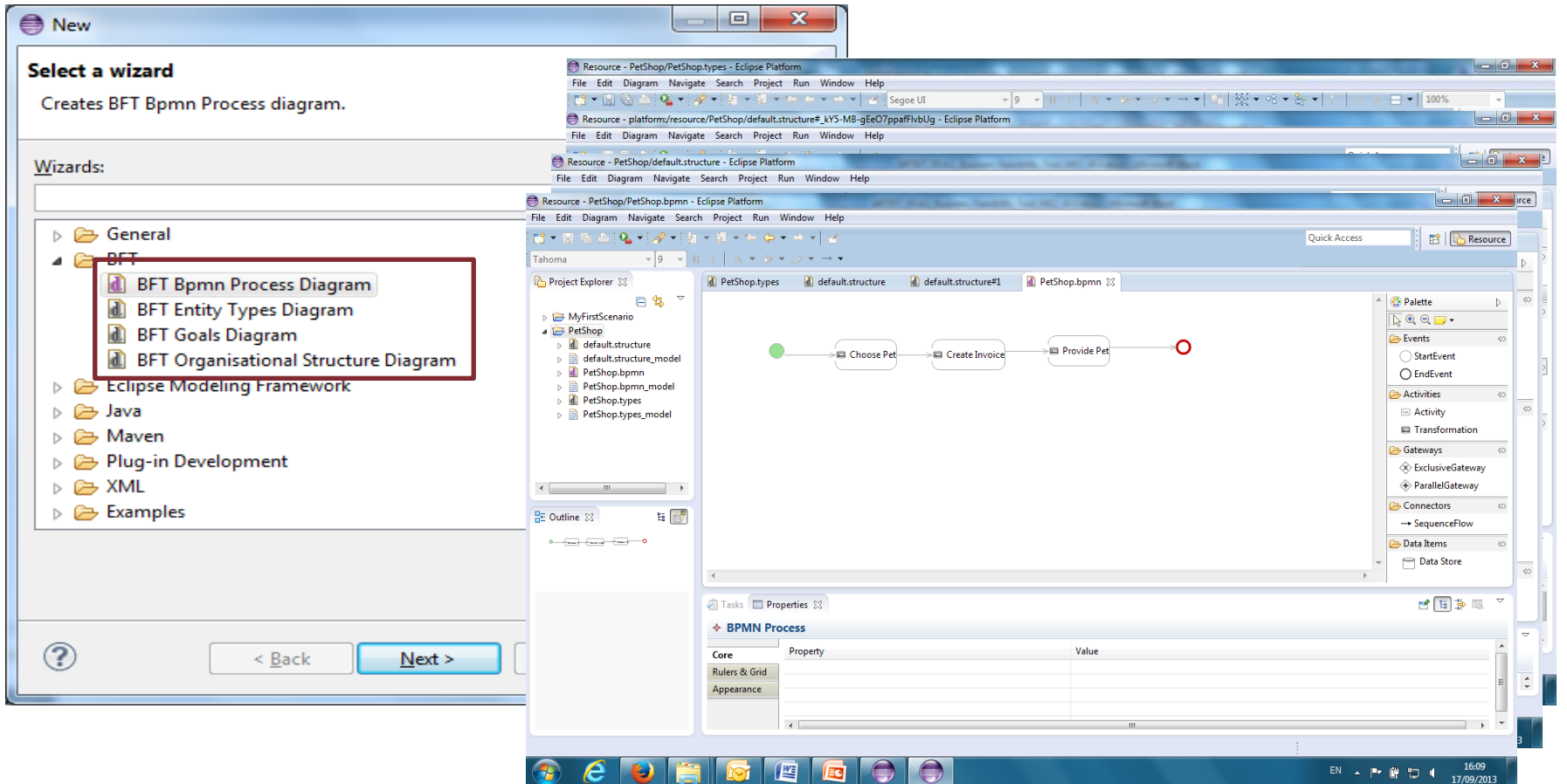

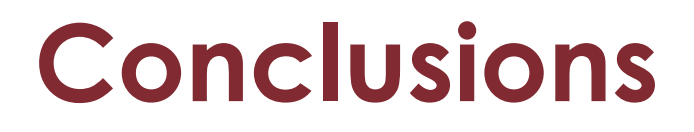

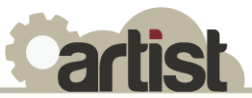

 Pre-migration phase **can measure the impact of a potential migration to Cloud** assessing the decision taking

 Both technical and business aspects **have to be considered**

Several **"migration paths"** can be supported

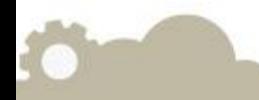

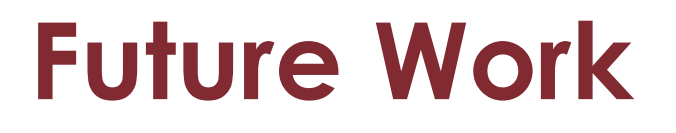

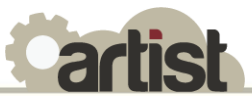

 Work on the technical solution and integrated prototypes

 Validate the first prototypes in "real" cases (ARTIST use-cases)

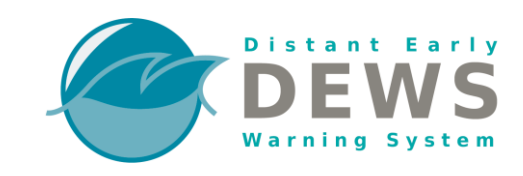

eGOV IT SPcoop

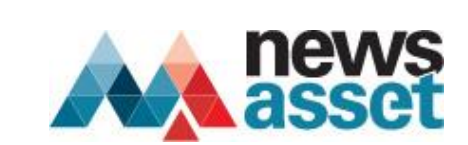

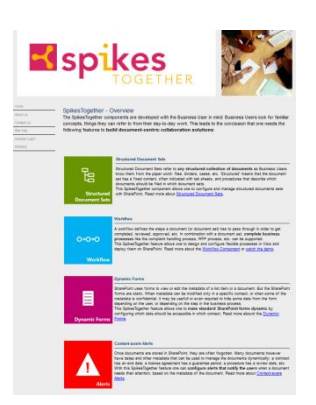

# **Thank you for your attention!**

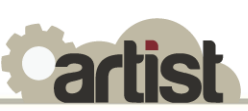

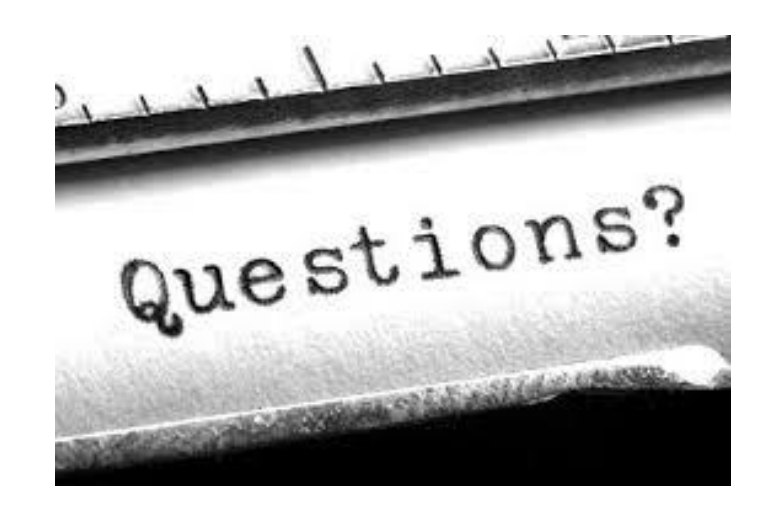

**Juncal Alonso juncal.alonso@tecnalia.com** IT Competitiveness Area **TECNALIA** 

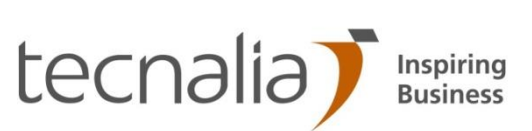

# **ARTIST Contact information**

- Project coordinator :
	- Clara Pezuela (ATOS)
	- [Clara.pezuela@atos.net](mailto:Clara.pezuela@atos.net)
	- +34912148609
- **Project web site: [www.artist-project.eu](http://www.artist-project.eu/)**
- **Twitter: @ARTISTeu**

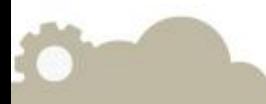